```
ديفرانسيل معادلات
ميشود فرض x متغير . ميدهد را [x[y و حل را equation يمعادله : x ,]x[y ,DSolveequation
```

```
\left\{ \left\{ y\left[ x\right] \rightarrow\mathbb{e}^{x}\,C\left[ \mathbf{1}\right] \,\right\} \right\}داد اولیه شرايط ميتوان
DSolve[{y '[x] == y[x], y[0] == 2}, y[x], x]
\{\{y[x] \rightarrow 2 e^x\}\}\
```
**DSolve[y '[x] == y[x], y[x], x]**

```
DSolve[Y''](x] + y[X] ==0, Y[X], X]
\left\{ \left\{ y\left[ x\right] \right. \rightarrow C[1] Cos[x] + C[2] Sin[x] \left\} \right\}
```
 $sol = DSolve[{y' ' [x] + y[x] = 0, y[0] = 0.5, y' [0] = 1}, y[x], x]$  $\{y[x] \rightarrow 0.5 \cos[x] + 1. \sin[x]\}$ 

```
Plot[y[x] /. sol, {x, -5, 5}]
```
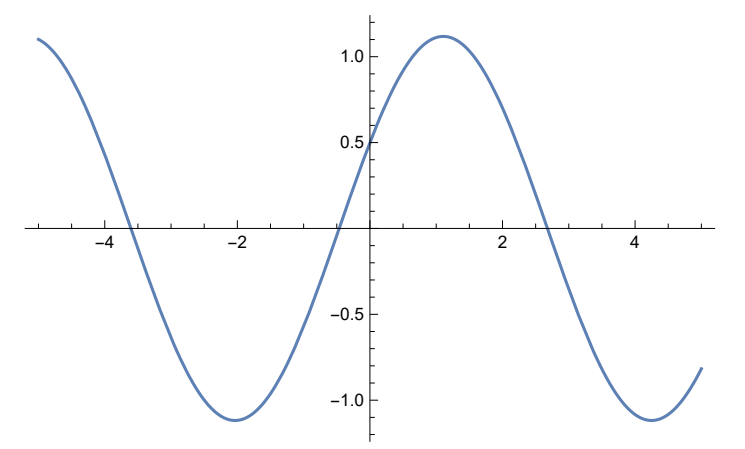

DSolve  $[x^2y''] [x] + xy' [x] + (x^2 - 4) y[x] = 0, y[x], x]$  ${\{y[x] \rightarrow BesselJ[2, x] C[1] + BesselY[2, x] C[2] \}}$ 

معادلات دستگاه

 $soll = DSolve [{y' [x] - 4z[x] = Cos[x], y[x] + z[x] == 1/2, y[Pi/2] == 1/2}, {y[x], z[x]}, x]$  $\left\{\left\{y\left[x\right]\right.\to \frac{1}{34}e^{-4x}\left(-2e^{2\pi}+17e^{4x}+8e^{4x}\cos\left[x\right]+2e^{4x}\sin\left[x\right]\right)\right\}$  $z[x] \rightarrow -\frac{1}{17} e^{-4x} \left(-e^{2\pi} + 4 e^{4x} \text{Cos}[x] + e^{4x} \text{Sin}[x] \right) \right\}$ 

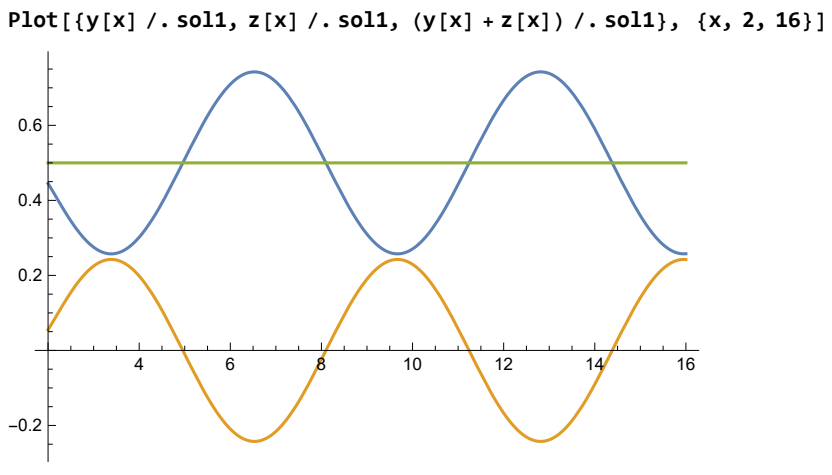

ديفرانسيل معادلاتعددي حل

ميسازدعددي طور به شدهداده يفا صله در را **eqn** حل **: [{**xmax **,**xmin **,x {,y ,eqn[NDSolve**

 $s = NDSolve[\{y' [x] == y[x] Cos[x + y[x]], y[0] == 1\}, y, \{x, 0, 30\}]$ 

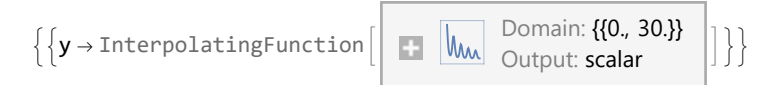

## **Plot[y[x] /. s, {x, 0, 30}, PlotRange → All]**

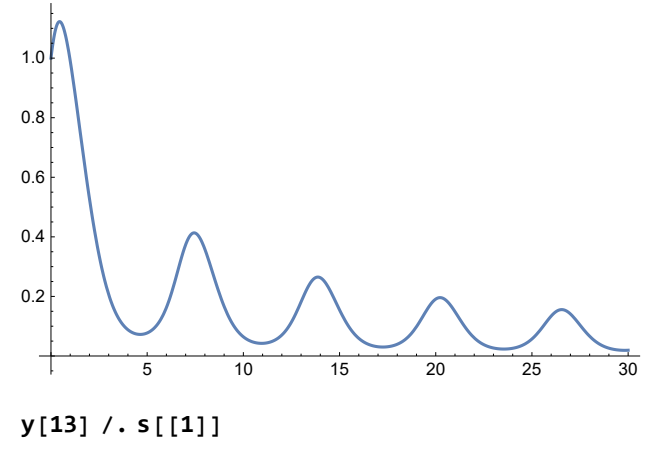

0.181682

 $s = NDSolve \left[ \left\{ y'''[x] + Sin[y[x]] y[x] == 0, y[0] == 1, y'[0] == 0 \right\}, y, \{x, 0, 30\} \right]$ 

 $\{ \mathbf{y} \rightarrow \text{InterpolatingFunction} \begin{bmatrix} \end{bmatrix} \quad \text{[W]} \quad \text{Domain: } \{ \mathbf{0}, \mathbf{0} \}$ 

 $\begin{array}{|c|c|c|}\hline \text{W} & \text{Domain: } \{\{0., 30.\}\} & \text{or} \\ \hline \text{Output: scalar} & \text{if} \end{array} \bigg|\bigg\}$ 

## **Plot[y[x] /. s, {x, 0, 30}, PlotRange → All]**

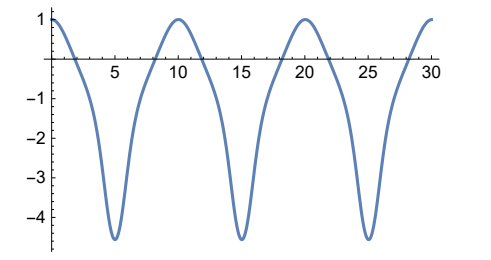

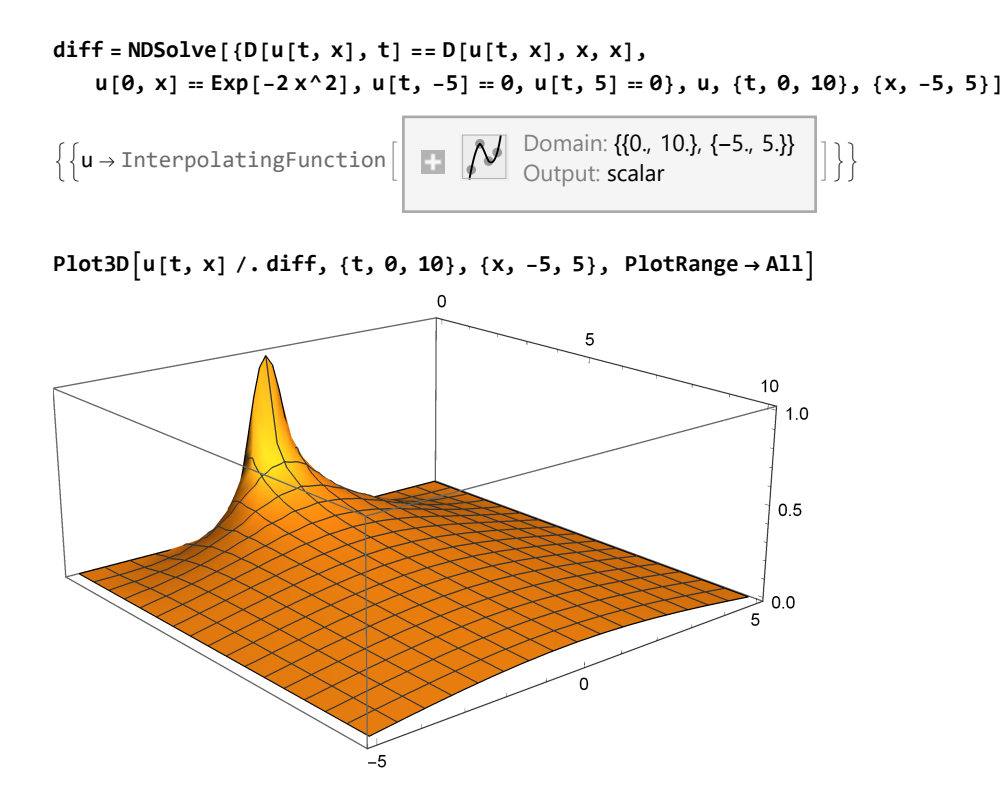

**L = 5;**

**Animate[** Plot  $[u[t, x]$  /. diff,  $\{x, -L, L\}$ , PlotRange  $\rightarrow \{0, 1\}$ , PlotPoints  $\rightarrow 25]$ ,  $\{t, 0, 5, .02\}$ ]

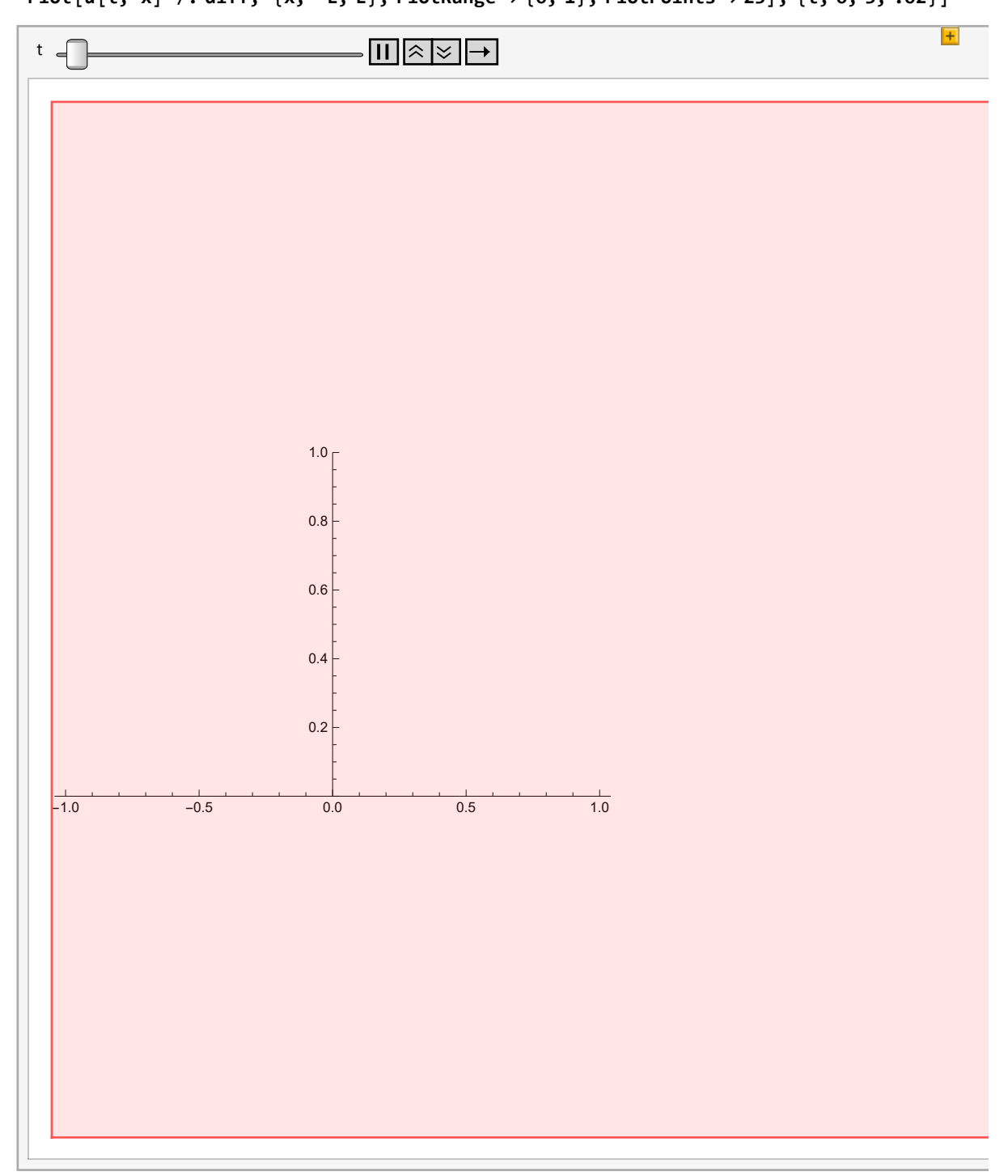

```
In[1]:= L = 4;
    sol = NDSolve[\{D[u[t, x, y], t, t] = D[u[t, x, y], x, x] + D[u[t, x, y], y, y],u[t, -L, y] = u[t, L, y], u[t, x, -L] = u[t, x, L], u[0, x, y] = Exp[-(x^2 + y^2)],Derivative [1, 0, 0] [u] [0, x, y] = 0}, u, {t, 0, L/2}, {x, -L, L}, {y, -L, L}]
```
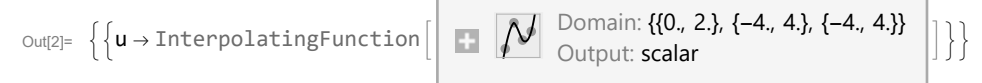

```
TablePlot3Du[t, x, y] /. sol, {x, -L, L},
  {y, -L, L}, PlotPoints → 50, PlotRange → All, {t, 0, 2, .5}
```
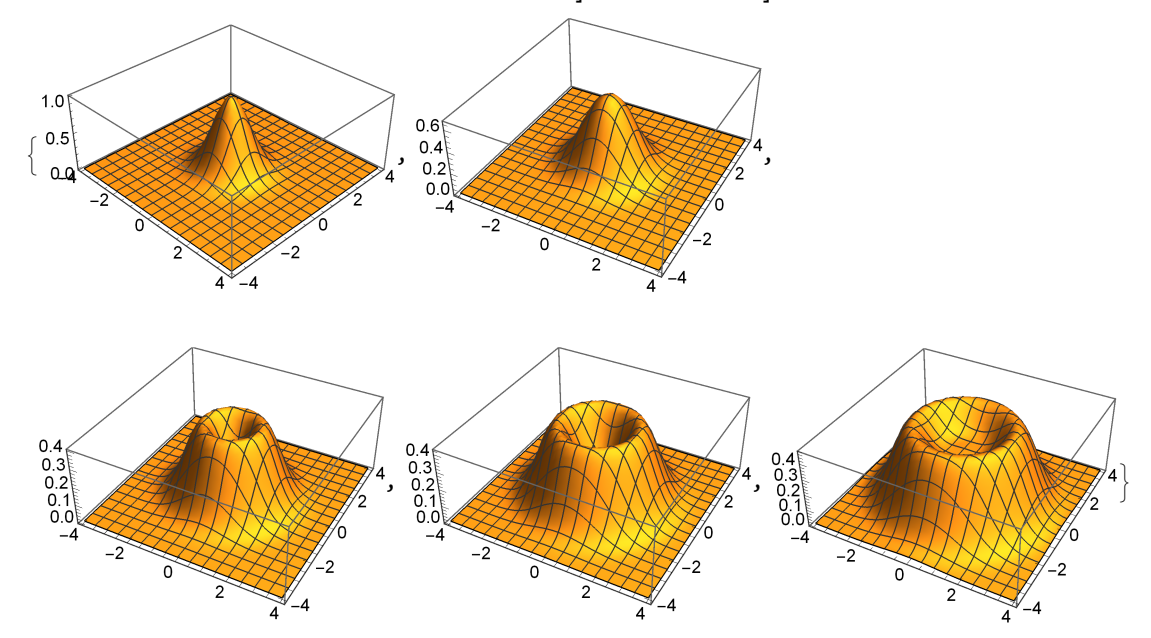

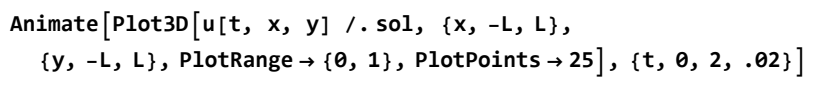

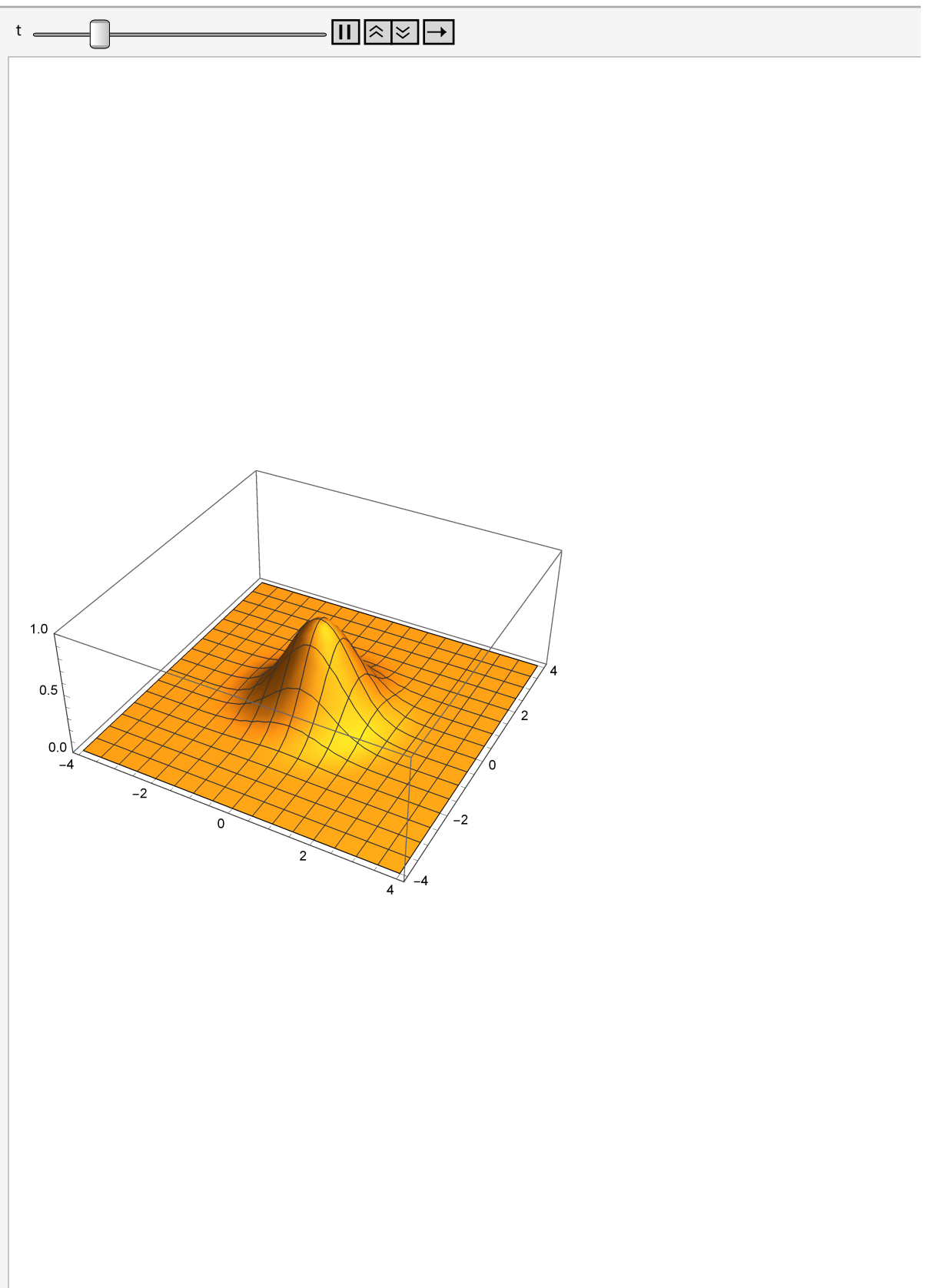

```
s = NDSolve[
  {x'[t] == -y[t] - x[t]^2, y'[t] == 2x[t] - y[t]^3, x[0] == .5, y[0] == 1}, {x, y}, {t, \theta, 2\theta}]
```
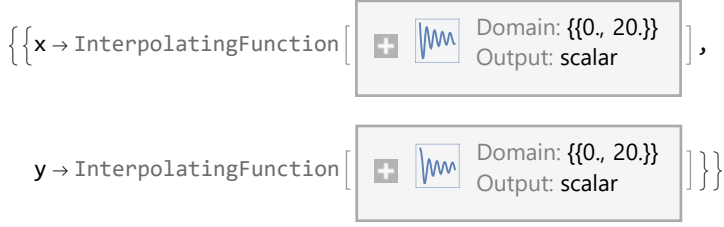

**Plot[{x[t] /. s, y[t] /. s}, {t, 0, 20}]**

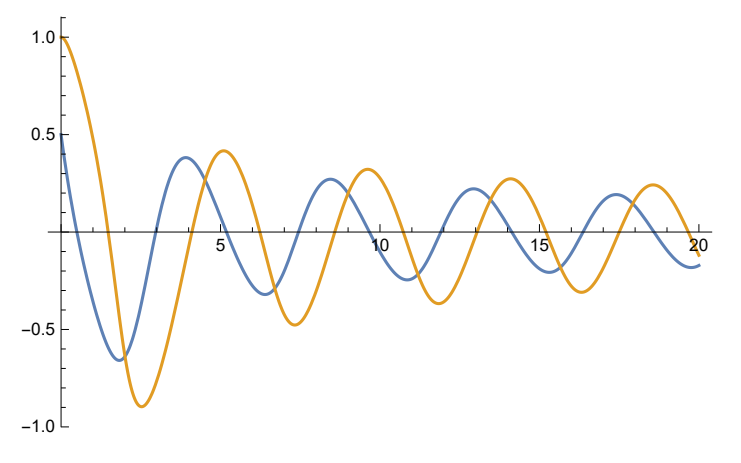

**ParametricPlot[{x[t], y[t]} /. s, {t, 0, 20}]**

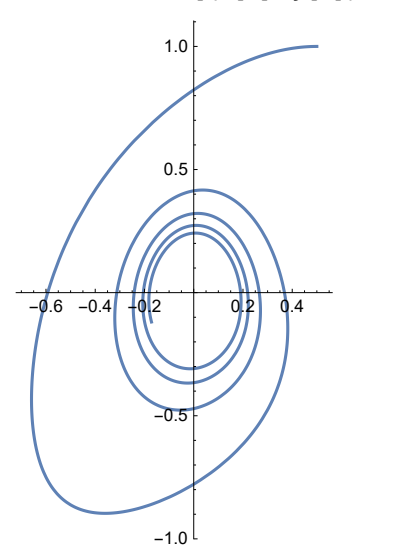

## $m = 2.3$ ;  $g = 9.8$ ;  $z\theta = 0$ ;  $vz\theta = 15.7$ ;  $s = NDSolve$ [{mz''[t] = -mg, z[0] = z0, z'[0] = vz0}, z[t], {t, 0, 4}]

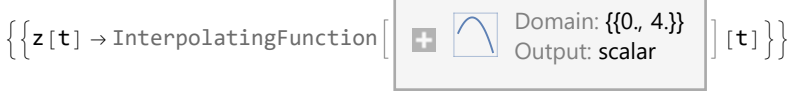

Plot[z[t] /.s, {t, 0, 4}, AxesLabel  $\rightarrow$  {t, z}]

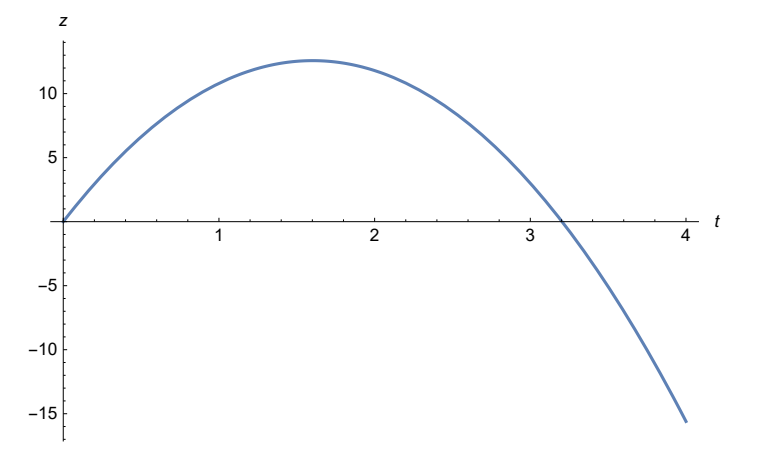